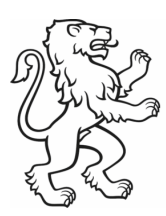

# **TECHNISCHE MERKBLÄTTER FÜR DIE BODENKARTIERUNG**

### Bodenkundliche Kartierung der Wälder mit sauren Böden / RRB 622/2013

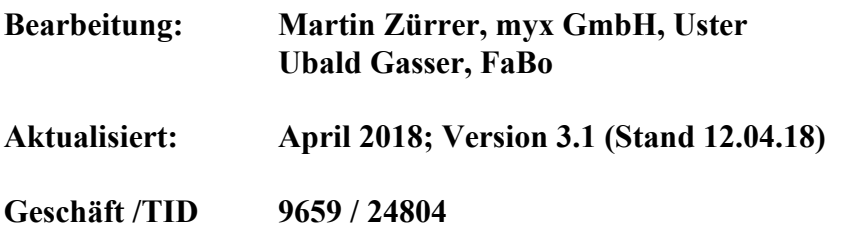

# **Inhalt**

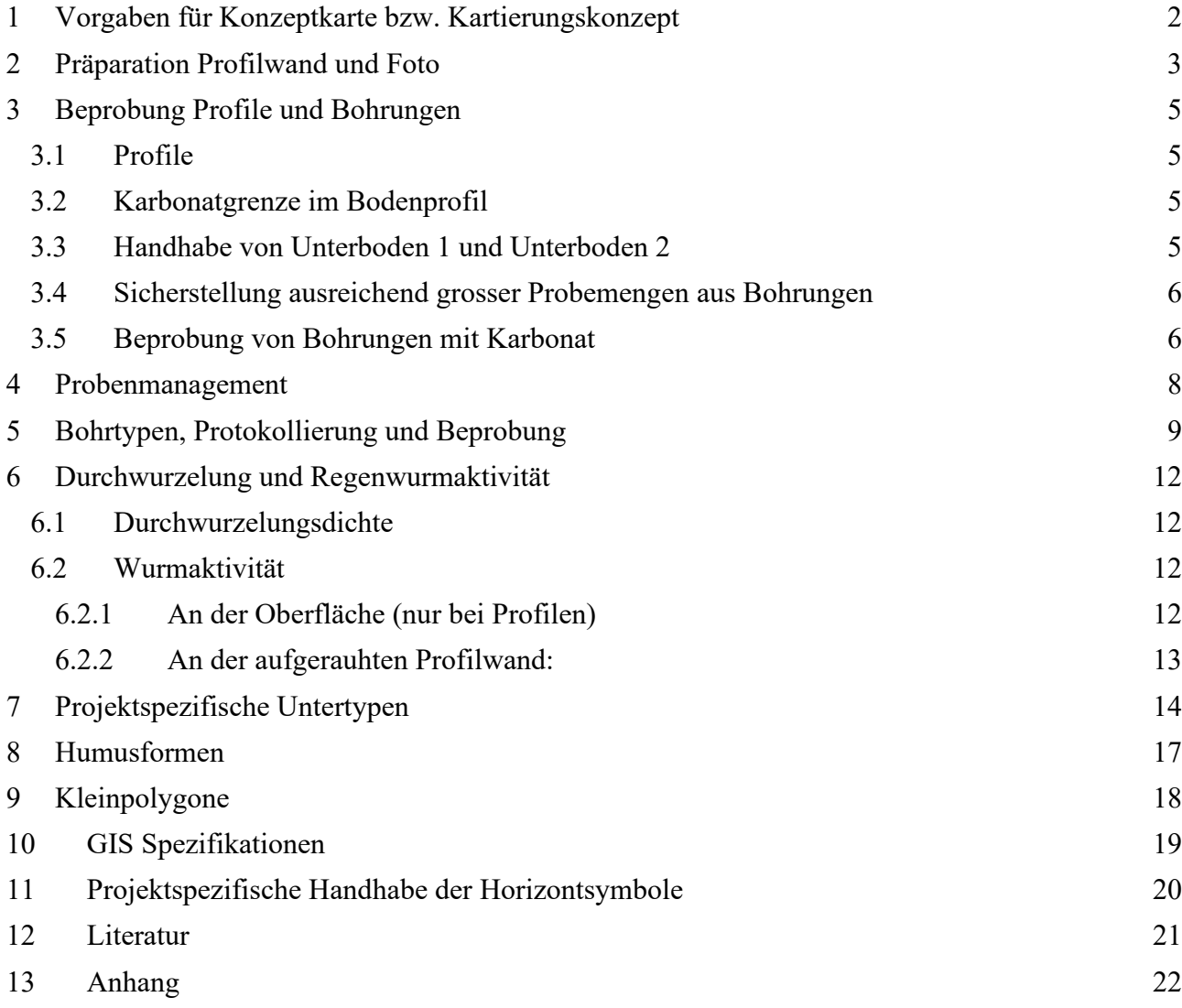

# <span id="page-1-0"></span>**1 Vorgaben für Konzeptkarte bzw. Kartierungskonzept**

## Technisches Merkblatt Nr.1

Stand: 30.9.15

#### Zielvorgabe:

Die Konzeptkarte (KK) – bzw. das Kartierungskonzept – gibt eine geographisch und pedologisch detaillierte Gebietsübersicht. Sie beinhaltet zudem möglichst realistische, aber provisorische Polygongrenzen sowie Angaben dazu, wie sich die Böden benachbarter Polygone unterscheiden. Die KK stellt somit eine Hypothesenkarte dar, die zur Abgrenzung der Polygone überwiegend auf GIS-Arbeit zurückgreift. Das Kartierteam verifiziert diese Polygone im Rahmen der Übersichtsbegehung und Standortevaluation für die Bodenprofile.

Grundlage für die KK bilden Kapitel 6.2 und 6.3 der Reckenholzkartieranleitung [\(Brunner et al. 1997\)](#page-20-1) und die Kapitel 2.4.1 und 3.1 des Methodentests zur Erhebung von stark sauren Waldböden (Presler und Carizzoni 14.5.2012). Die KK kann auch verwendet werden, um Fragen nach der Landschafts- und Bodenentstehung zu beantworten.

Die KK dient als wesentliche die Grundlage für die Arbeit der Kartierteams im Feld sowie die Qualitätssicherung. Aus diesem Grund ist die KK ein verbindliches Produkt des Kartierprozesses. Pedologische Abweichungen im Feld von der KK sind nachzuführen.

Die Kartierer grenzen Räume mit grundlegend verschiedenen Catenen aufgrund folgender Kriterien ab<sup>[1](#page-1-1)</sup> und definieren sie damit:

- Geologie
- Gelände
- Exposition (und Klima)
- Pflanzensoziologie
- Im Gebiet anschliessende Landwirtschaftliche Bodenkarten
- eigene Bohrungen

Anschliessend werden die Catenen in Polygone unterteilt. In manchen Gebieten kann diese Unterteilung auf der Basis von Datenanalysen im GIS geschehen. Andere Gebiete (voraussichtlich vor allem steilere Hanglagen) bedürfen der Abgrenzung durch Feldarbeit. Die Catenen werden im Verlaufe der Projektabwicklung mit typischen Profilen dokumentiert. Diese Profile geben Auskunft über die typischen Bodenausprägungen und deren Variationsbreite innerhalb der Catenen.

Die KK (inkl. Erläuterungen) gibt Auskunft über:

- Bodenprofilstandorte inkl. Reservestandorten (vorzugsweise an möglichst repräsentativen Standorten für die typischen Lokalformen und für Extremstandorte)
- Voraussichtliche Polygongrenzen
- Ausgangsmaterial
- Makrorelief (Landschaftselement: Position 64 des Profilblatts)
- Lokalform mit typischen, dominanten Bodenbildungsprozessen
- Extreme Lokalformen im Zusammenhang mit den massgebenden Bodenbildungsfaktoren und -prozessen
- Differenzierungskriterien als Resultat von Bodenbildungsprozessen zum Abgrenzen und Charakterisieren von Polygonen
- Offene Fragen zur Bodenentstehung und zur Abgrenzung von Polygonen

<span id="page-1-1"></span> $1$  Die hier aufgeführte Anleitung dient dazu, die Methode zu standardisieren. Die Methode ist aktuell (Mai 2014) noch nicht validiert.

# <span id="page-2-0"></span>**2 Präparation Profilwand und Foto**

# Technisches Merkblatt Nr. 2

Stand: 14.9.2015

- 1. Version des Profilblatts: sofort an TPL QS, gut lesbar, vollständig, inhaltlich geprüft, losintern abgeglichen (Bestätigung auf Formular)
- Foto und Profilbeschreibung: Klare Dezimeter-Einteilung («Nähmeter»); mittig angeordnet, gestreckt (ausnahmsweise dort platziert, wo das Profil beschrieben wurde)
- $0$ -Punkt = OK Ah, bzw. Ahh (= Horizont 1)
- Horizontnummerierung beginnt mit 1 beim Ahh oder Ah; Auflagehumus: -1, -2, … (vgl. Abbildung 1, links)
- Keine Baggerzähne etc. sichtbar
- Profilwand präpariert:
	- − Links: Gefüge herauspräpariert
	- − Rechts: glattgestrichen, feucht (wenn nötig befeuchtet), keine Schlagschatten
- Profilfotographie:
	- − 1 Foto mit Blitz und 1 Foto ohne Blitz. Davon mind. 1 Foto MIT Profiletikette. Letztere ist ausserhalb der Profilwand zu platzieren.
	- Die Fotos müssen scharf sein (Skala auf dem Nähmeter gut erkennar). Auflösung ist "ausreichend" für A3 Ausdruck

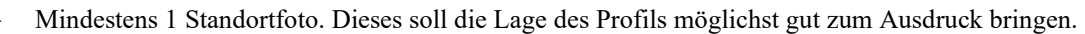

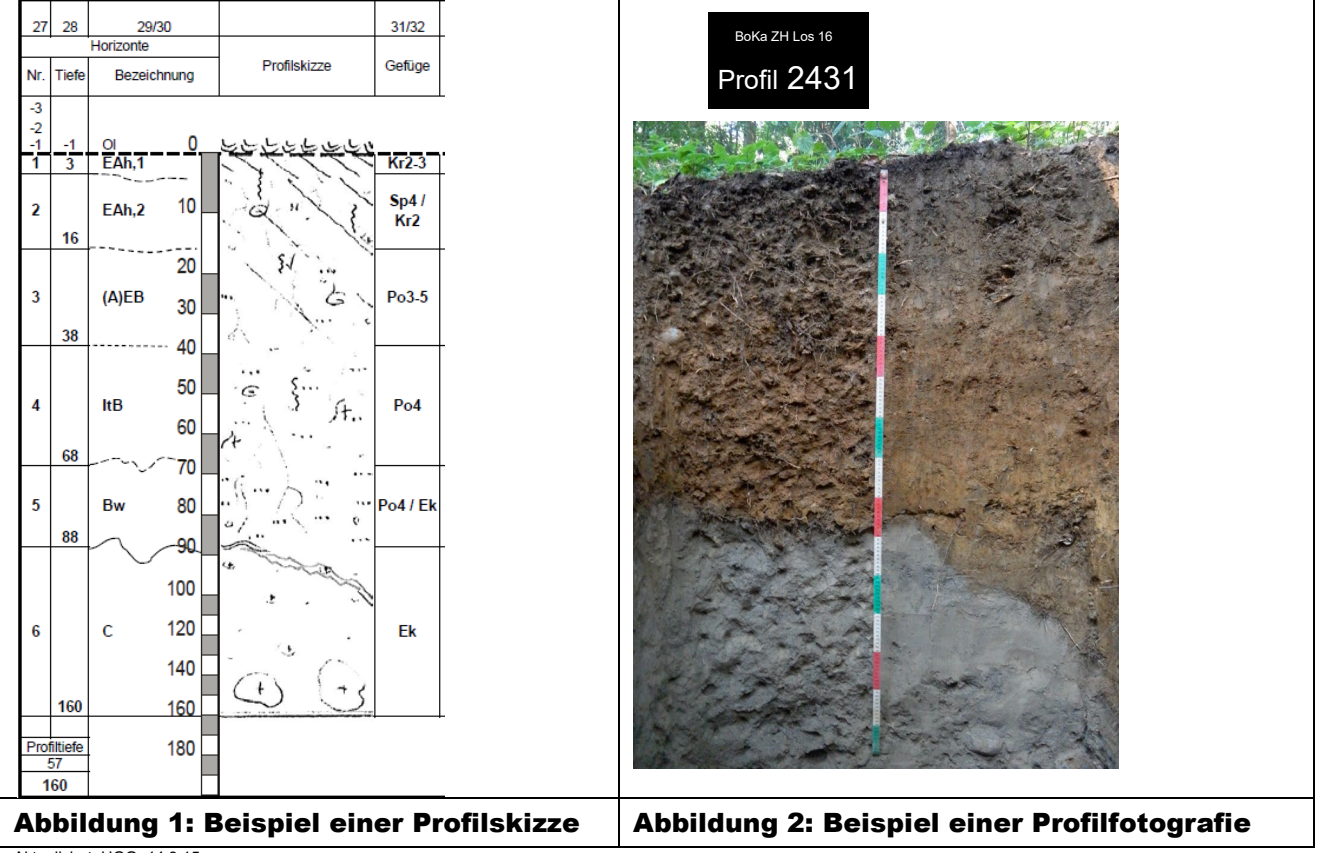

Aktualisiert: UGG, 14.9.15

#### Bespiel für ein ausgefülltes Profilblatt:

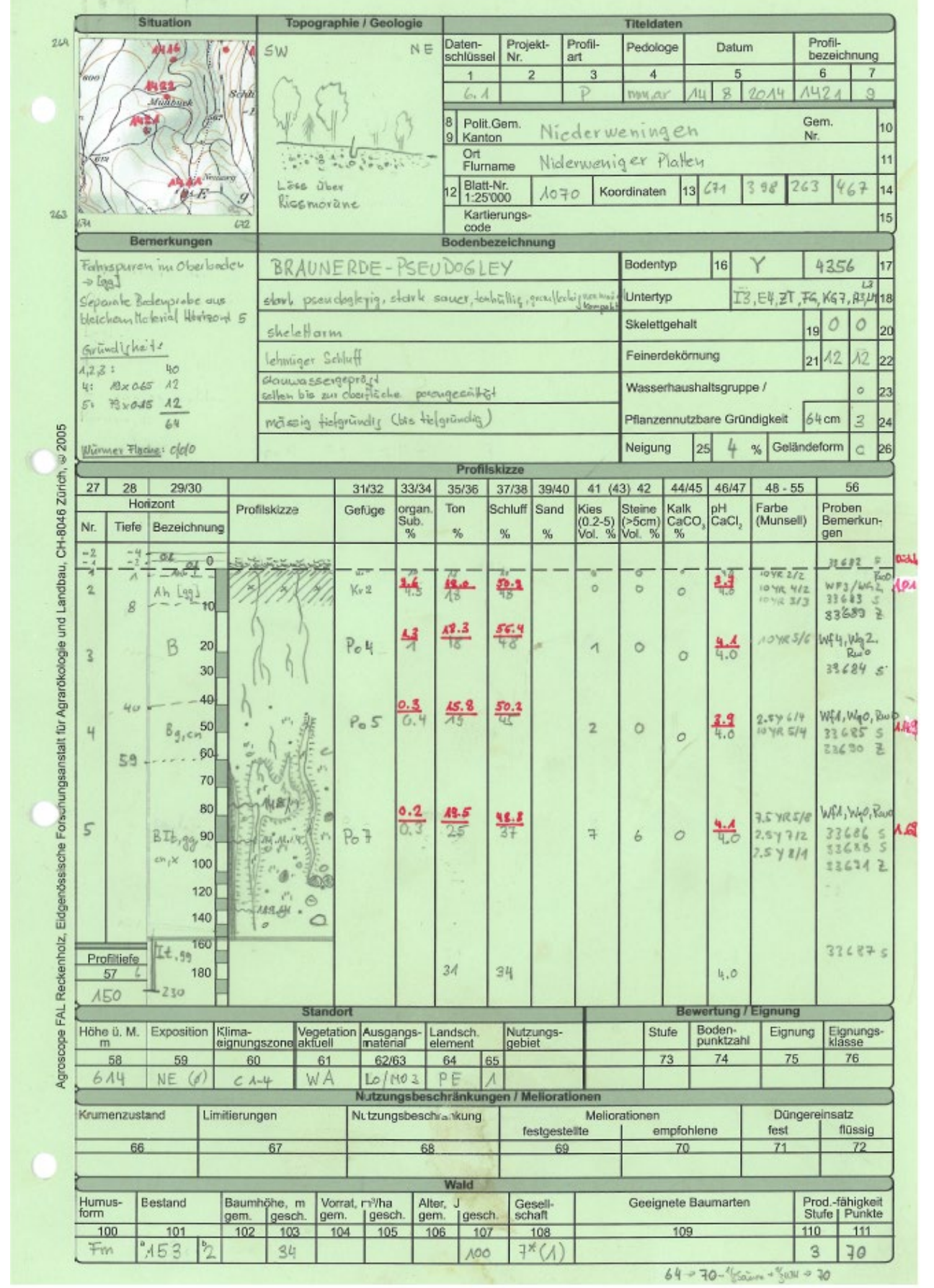

Aktualisiert: UGG, 14.9.15

# <span id="page-4-0"></span>**3 Beprobung Profile und Bohrungen**

# Technisches Merkblatt Nr. 3

Stand: 28.5.14

# <span id="page-4-1"></span>*3.1 Profile*

Im Rahmen der Kartierung der Wälder mit sauren Böden sind aus den Bodenprofilen für Analytik und Archiv folgende Proben zu entnehmen:

|                                  | <b>Alle Profile</b>                                                                                                    | <b>Leitprofile</b>                                                                                                    |
|----------------------------------|----------------------------------------------------------------------------------------------------|----------------------------------------------------------------------------------------------------|
| Sackproben 2.00 kg Frischgewicht | Horizonte Ahh (falls vorhanden),<br>Ah, und bis zu drei weitere<br>wesentliche Horizonte inkl. des<br>untersten kalkfreien Horizonts | Horizonte Ahh (falls vorhanden),<br>Ah, und bis zu sechs weitere<br>wesentliche Horizonte inkl. des<br>untersten kalkfreien Horizonts |
|                                  | Falls der Boden stark sauer ist:<br>ALLE HORIZONTE BEPROBEN                                                                          | Falls der Boden stark sauer ist:<br>ALLE HORIZONTE BEPROBEN                                                                           |
| Sackproben (mindestens 200 q)    | Auflagehorizonte: Of- und Oh-<br>Horizonte (OI nicht)                                                                                |                                                                                                    |
| Zylinderproben à 1.00 Liter      | Oberboden + 2 verschiedene<br>Tiefen des Unterbodens                                                                                 | Oberboden + 3 bis 5 verschiedene<br>Tiefen des Unterbodens                                                                            |

Tabelle 1: Probenentnahme in Profilen

## <span id="page-4-2"></span>*3.2 Karbonatgrenze im Bodenprofil*

Falls im Profil die Karbonatgrenze nicht erreicht wird, ist diese mit einem Bohrer unter der Profilsohle zu suchen und das Resultat im Profilbeschrieb zu vermerken. Liegt sie tiefer als 1 Meter unter der Profilsohle, ist dies im Feld "Bemerkungen" links oben zu vermerken. Aus dem untersten kalkfreien Bereich der so erbohrten Bodenschicht ist eine Probe für die chemische Analytik zu entnehmen.

## <span id="page-4-3"></span>*3.3 Handhabe von Unterboden 1 und Unterboden 2*

Jede Bohrung und jedes Polygon wird mit Angaben zu 2 bis 3 Bodenbereiche dokumentiert: OB, UB 1 und fallweise UB 2. Die Gesamtmächtigkeit dieser Bodenbereiche ergibt die Länge der Bodensäule von der Oberfläche des Ah- bzw. Ahh-Horizontes bis zur Karbonatgrenze bzw. bis zum Ende des Wurzelraums. Die Differenzierung dieser Bodenbereiche geschieht fallweise, dabei besteht Ermessensspielraum. Diese Gliederung gibt den Kartierenden die Möglichkeit, aus einem Bodenprofil einen Bereich mehr hervorzuheben als bisher (limitierenden 2-Schichtenmodell). Für entkarbonatete Böden kann die Regelung, die aus der untenstehenden Abbildung hervorgeht, übernommen werden. Generell gilt:

Die Beschreibung von UB2 ist besonders dann wichtig, wenn aus ihm wesentliche Unterschiede zu UB1 hervorgehen und es die Mächtigkeit von UB2 anzeigt, diese Unterschiede auszuweisen. Dies gilt insbesondere für folgende Informationen: Schichtwechsel (z.B. in Hanglagen), Tongehaltsänderung von mehr als 10%, nur UB2 enthält Kalk, Änderung des Skelettgehaltes, welche einen doppelten Klassenwechsel zur Folge hat sowie ein Wechsel des Haupthorizontsymbols.

Für karbonatreiche und teilweise entkarbonatete A-C-Böden gilt:

- Fall A: Besteht der Wurzelraum aus zwei Substraten, werden diese mit UB1 und UB2 zum Ausdruck gebracht.
- Fall B: Wenn unter dem UB1 z.B. Fels folgt, wird kein UB2 definiert. Ebenso, wenn schon der UB 1 nur spärlich durchwurzelt und belebt ist.
- Fall C: Der Wurzelraum besteht aus einem einzigen Substrat. Der gut strukturierte Teil des Bodens, der als Wurzelraum gilt – i.d.R. mit einem gewissen Anteil an organischer Substanz, wird als UB 1 bezeichnet. Die Kartierenden können einen UB 2 für den darunterliegenden Teil des Bodens definieren, der noch als Wurzelraum dient.

![](_page_5_Figure_5.jpeg)

#### Abbildung 3: Beispiele zur Veranschaulichung der Aufteilung von OB sowie UB1 und UB2

OB: Oberboden; UB1 und UB2: Unterböden

### <span id="page-5-0"></span>*3.4 Sicherstellung ausreichend grosser Probemengen aus Bohrungen*

Das Frischgewicht von Proben aus den obersten 40 cm soll nicht unter 100 Gramm liegen (Spaten verwenden!). Proben aus 40 – 100 cm Tiefe müssen mindestens 50 Gramm schwer sein (Frischgewicht). Proben aus tieferen Schichten (aus Ergänzungsbohrungen) müssen mindestens 40 Gramm schwer sein (Frischgewicht).

Falls aus der zu beprobenden Schicht, in der Regel VII oder VIII, zu wenig Probenmaterial gewonnen werden kann, so ist die Probemasse durch weiteres, darüber liegendes Material zu erhöhen (Zielgrössen siehe oben). Der

Entnahmebereich (Tiefe) der Probe ist exakt zu protokollieren. Es muss zur Erhöhung der Probemengen nicht zwingend auf die Schichtbereiche Rücksicht genommen werden.

### <span id="page-5-1"></span>*3.5 Beprobung von Bohrungen mit Karbonat*

- Keine karbonathaltige Proben nehmen
- Untertyp KE (nur Ah entkarbonatet): keine Probe
- Entkarbonateter B-Horizont nur dann beproben, wenn die karbonatfreie Schicht unterhalb des Ah-Horizontes >10 cm mächtig ist.
- Im Zweifels- bzw. Grenzfall ist lieber eine Probe zu viel zu entnehmen.

![](_page_6_Figure_1.jpeg)

Abbildung 4: Illustration von Bohr-Situationen und Probenentnahme (Stand: 28.5.14)

# <span id="page-7-0"></span>**4 Probenmanagement**

# Technisches Merkblatt Nr. 4

Stand: 14.09.15

Die Proben (sowohl Profilproben als auch Proben aus den Bohrungen) werden in der "Probenliste" (Lieferschein für das Labor) erfasst. Die Angaben in der "Probenliste" sind jeweils spätestens vor der Probenübergabe zu verifizieren. Nach Probenübergabe an das Labor ist die "Probenliste" VOLLSTÄNDIG auf das "webShareZH" zu laden.

#### Zur Entnahme von Proben:

- ZYLINDERPROBEN: Es ist erlaubt, falls es anders nicht möglich ist, eine Burgerzylinderprobe zu entnehmen, welche auf sich auf zwei Horizonte verteilt. Dies ist auf dem Lieferschein zu vermerken und die Entnahmetiefen genau festzuhalten.
- SACKPROBEN hingegen dürfen natürlich nur aus einem einzigen Horizont stammen!

#### Probennummerierung:

Probennummern werden durch die FaBo vorgegeben (Tabelle 2):

#### Tabelle 2: Beispiele von Profil- und Probennummernbereichen

![](_page_7_Picture_160.jpeg)

#### Tiefenbezeichnung der Proben

Für Sackproben sind die Tiefenbezeichnungen in der Regel identisch mit der Ober- und Untergrenze des Horizontes. Für Zylinderproben sind zwingend die effektiven Entnahmetiefen von Oberkante bis Unterkante des Zylinders anzugeben.

#### Verpackung und Lagerung der Proben

Die Proben werden in Plastiksäcke verpackt und mit einem starken Gummiband verschlossen. Das Verpackungsmaterial wird von der FaBo zur Verfügung gestellt und kann im Labor bezogen werden. Die Beschriftungen erfolgen gut leserlich und mit wasserfestem Filzstift. Die Säcke weisen die der von der FaBo vorgegebenen Proben-Nummer zweifach auf: i) auf der Aussenseite des Sack (Schriftgrösse 2-4 cm) und ii) im Innern des Sacks. Dorthin wird ein Kärtchen mit der Nummer der Probe gelegt (Schriftgrösse 1.5-3 cm).

Die Proben müssen gekühlt gelagert und innerhalb von 2 Wochen im Labor abgegeben werden.

#### Hinweis:

- Zylinderproben: farbige Kärtchen
- Sackproben: weisse Kärtchen

# <span id="page-8-0"></span>**5 Bohrtypen, Protokollierung und Beprobung**

# Technisches Merkblatt Nr. 5

Stand: 20.4.2016

Es werden folgende verschiedenen Bohrungstypen unterschieden: Kartierbohrung, Ergänzungsbohrung und Stichelbohrung (Tabelle 3):

![](_page_8_Picture_163.jpeg)

## Tabelle 3: Typen von Bohrungen

Die Regelung der Bohrungstypen und ihrer spezifischen Beprobung ist auf der Folgeseite anhand einiger Profile aus der Etappe 2013 illustriert.

#### Vorgehen beim Bohren

Um möglichst repräsentative Bohrungen zu beschreiben und möglichst repräsentative Proben zu gewinnen, ist es nötig, die Hohlmeissel-Gerätschaften (inkl. Pürckhauer) in eher kurzen Stücken in den Boden zu rammen und herauszuziehen. Zudem sind offensichtliche Verunreinigungen der Proben (verschmiertes Material oder im Holländer i.d.R. die obersten 3-4 cm) zu entfernen.

#### Flächendichte der Bohrungen

- Kartierbohrungen: Die Dichte beträgt im Schnitt 0.5 Kartierbohrungen pro Hektar. Pro Los von 300 Hektaren werden also rund 150 Kartierbohrungen ausgeführt. Die sauren Standorte haben bei den Kartierbohrungen Priorität (Untertyp E3, E4, E5). Auf allen Standorten mit Kartierbohrungen werden Proben entnommen, und zwar jeweils vom obersten und untersten (erbohrten) kalkfreien Horizont (Probemengen gemäss technischem Merkblatt Nr. 3).
- Ergänzungsbohrungen: Die Dichte der Ergänzungsbohrungen beträgt im Mittel maximal 0.2 Stück pro Hektar. Je Los von 300 Hektar werden maximal 60 Ergänzungsbohrungen ausgeführt. Auf drei Kartierungsbohrungen auf sauren Standorten kommt in der Regel eine Ergänzungsbohrung. Ergänzend gebohrt wird, wenn die Kalkgrenze mit der Kartierbohrung nicht erreicht wird. Die Proben aus den Ergänzungsbohrungen werden aus der untersten kalkfreien Schicht entnommen. Das Frischgewicht der Probe beträgt mindestens 40 Gramm und stammt in der Regel aus Schicht VII oder VIII.

#### Dokumentation der Bohrungen

Anmerkung zur Beprobung der "untersten karbonatfreien Schicht": Es ist der FaBo ein Anliegen, Probenmaterial aus dem untersten, karbonatfreien Teil des Bodenprofils zu Verfügung zu haben. Deshalb gibt es einen gewissen Ermessensspielraum in Bezug auf die Probenahme. Wichtig ist, dass genügend Probematerial vorhanden ist.

# Verwendung der Erfassungsformulare

### Tabelle 4: Hinweise zu den verschiedenen Bohrtypen

![](_page_9_Picture_121.jpeg)

# Polygonausscheidung

Die FaBo hat folgende Ansprüche betreffend Polygonausscheidung:

- das Vorgehen innerhalb eines Teams erfolgt homogen.
- im Datensatz jeder Bohrung wird bekanntgegeben, in welchem Polygon sich die Punktaufnahme befindet.
- Für jedes Polygon ist die repräsentativste Punktaufnahme anzugeben. Dies kann eine Kartierbohrung (mit oder ohne Ergänzungsbohrung) sein.

## Aktualisierung Attributliste nach Laboranalysen der Bohrungen

Die Spalten für die Untertypen E und A werden von der FaBo nach Vorliegen der Laborresultate ausgefüllt. Je nach Resultat ist ggf. auch der Bodentyp zu korrigieren.

## Tabelle 5: Beispiel für das Protokoll "StaO&Kartierbo"

![](_page_10_Picture_27.jpeg)

HINWEIS: die aktuelle Tabelle hat folgende zusätzlichen Spalten: 4a: abgeleiteter Datensatz: ja/nein; 25a: Mächtigkeit Of-Horizont [cm]; 64: etc.]; 64:<br>Bemerkungen; 65: UB1\_pH\_Labor; 66: Summe der Schichtmächtigkeiten; 67: Aktualisiert: UGG, 5.9.16

![](_page_10_Picture_4.jpeg)

# <span id="page-11-0"></span>**6 Durchwurzelung und Regenwurmaktivität**

## Technisches Merkblatt Nr. 6

Stand: 28.5.14

## <span id="page-11-1"></span>*6.1 Durchwurzelungsdichte*

Die gleiche Methode wie im Kt. Solothurn wird für Fein- UND Grobwurzeln angewendet (KA 2005; Kapitel 5.6.12.1, S. 129). Der Eintrag ins Profilblatt erfolgt in Spalte 56. Die Angaben sind für jeden Horizont zu machen.

### <span id="page-11-2"></span>*6.2 Wurmaktivität*

## <span id="page-11-3"></span>**6.2.1 An der Oberfläche (nur bei Profilen)**

Methode grundsätzlich gemäss Seite 77 KA5.

#### Vorgehen:

Es werden 3 Stichproben in der Nähe des Profils quantifiziert. Aufnahmefläche  $0.5x0.5$  m<sup>2</sup>; Aufnahme in ca. 0.5, 3 und 10 m Distanz zum Bodenprofil; NICHT im Stammabflussbereich aufnehmen. Anzahl Wurmlosungen hochrechnen auf 1m<sup>2</sup> und codieren gemäss KA5. Code "LU0" einführen für den Fall, das pro Quadratmeter keine einzige Wurmlosung erspäht werden kann. Eintrag ins Profilblatt: in "Bemerkungen" links oben.

Falls der Boden von Auflagehorizonten bedeckt ist, sind die Auflagehorizonte Schicht für Schicht sorgfältig von Hand zu entfernen, um auch allfällige Wurmlosungen zwischen Blättern erfassen zu können.

Nachfolgend ist die Zählweise für Wurmlosungen an einem Beispiel festgehalten (Abb.5):

![](_page_11_Picture_13.jpeg)

Abbildung 5: Zählweise Wurmlosungen an der Bodenoberfläche

![](_page_12_Picture_0.jpeg)

Die Aufnahmefläche 0.5x0.5 m2 wird festgelegt. Keine Wurmlosungen sind erkennbar. 2: Schichtweiser Abtrag der organischen Auflageschicht. Vier Wurmlosungen können identifiziert werden. 2a-c: Detailaufnahme der Wurmlosungen in und unter der organischen Auflageschicht. Für die Stichprobe ergeben sich auf 1 m<sup>2</sup> hochgerechnet 16 Wurmlosungen (Code "Lu2").

## <span id="page-12-0"></span>**6.2.2 An der aufgerauhten Profilwand:**

Pro Horizont Anzahl Wurmgänge in einer definierten Bezugsbreite von 60 cm erheben. Keine Codierung; keine Hochrechnung auf eine definierte Fläche. Eintrag ins Profilblatt: Spalte 56.

# <span id="page-13-0"></span>**7 Projektspezifische Untertypen**  Technisches Merkblatt Nr. 7

Stand: 12.4.2018

#### Formales

Die projektspezifischen Untertypen für die Azidität, für die Lage der Karbonatgrenze und für die Fahrspuren (A, KG und LM) werden im Profilblatt nur mittels Codes zum Ausdruck gebracht (nicht ausgeschrieben).

#### Untertypen F zur Beschreibung der Verteilung von Eisen- und Manganoxiden

Verteilung des Eisenoxids (Basierend auf dem Vorschlag von P. Lüscher und M. Zürrer im Anschluss an den Abgleichstag der BGS Arbeitsgruppe Klassifikation und Nomenklatur vom 21.3.2012), ergänzt mit FQ nach dem Eichtag vom 31.3.16 (Los 20)

![](_page_13_Picture_200.jpeg)

#### Tabelle 6: Erläuterungen zu verschiedenen Untertypen von F

(Stand 31.3.16)

#### Untertypen LM zur Beschreibung von Bodenverdichtungen durch Fahrspuren

Untertyp mechanische Verdichtung Code LM (Basierend auf dem Vorschlag von P. Lüscher und M. Zürrer im Anschluss an den Abgleichstag der BGS Arbeitsgruppe Klassifikation und Nomenklatur vom 21.3.2012)

Die Untertypen LM dienen der Beschreibung von "künstlichen, anthropogenen" Verdichtungen durch Befahren (deutliche Fahrspuren z.B. im Wald) oder Bearbeitung (u.a. Pflugsohle) z.T. mit plattigem Gefüge. Mit der Einführung des neuen Untertyps "LM0" ist der Untertyp LM immer anzugeben.

![](_page_14_Picture_198.jpeg)

#### Tabelle 7: Handhabung des Untertyps LM bei der Feldarbeit

#### Untertyp "äolisch" PL

Wenn folgende Indizien (alle!) für Löss vorliegen, ist der Untertyp "äolisch" in Kombination mit lithologischem Wechsel zu verwenden:

- Keine alluviale Schichtung
- Deutlicher Schichtwechsel
- Sehr wenig Skelett
- Kein Grobskelett
- Schluffanteile auffällig hoch (grösser ca. 50%)

#### Untertypen Säuregrad und Azidität (Stand April 2018)

#### **Verbindlichkeit der Regelung:**

Für Etappe 2018 ist die hier dargelegte Regelung verbindlich.

Für die Etappe 2017 darf sie angewendet werden.

Für die Etappen 2013 bis 2016 wird sie nicht auf den Profilblättern angewendet – eine spätere Datenbearbeitungbleibt der FaBo vorbehalten.

#### **Welche Horizonte sind massgebend für die Bezeichnung der Untertypen A und E?** Zitat KLABS 2010:

*Für den Untertyp ist der tiefste für einen Horizont repräsentative pH-Wert massgebend. Nicht berücksichtigt werden dabei Auflagehorizonte sowie organomineralische Horizonte.*

#### Konvention BOKA ZH:

Der tiefste im Profil gemessene pH-Wert eines Horizontes mit weniger als 1.2% OS (sofern vorhanden) ist massgebend für die Untertypen A und E.

#### **Umgang mit Grenzfällen:**

Für die Bezeichnung der Untertypen A und E ergeben sich folgende Unterschiede: Untertyp E: Es reichen die auf 1 Stelle nach dem Komma gerundeten pH-Werte.

Die Grenzen sind auf 2 Stellen nach dem Komma genau definiert. Deshalb sind pH-Werte *an den Klassengrenzen* im Profilblatt mit 2 Stellen nach dem Komma aufzuführen (folgende Tabelle, hinterste Spalte).

Untertyp A: Die Bezeichnung des Untertyps A erfolgt auf Basis des Wertes mit 2 Stellen nach dem Komma. Tabelle: Untertyp A: Azidität, pH-Wert; Einteilung der pH-Werte im Boden

![](_page_15_Picture_191.jpeg)

Quelle: Tabelle 6 der Ausschreibungsunterlagen vom 11.02.2015, ergänzt

Pro memoria:

Tabelle: Untertyp E: Säuregrad, pH-Wert; Einteilung der pH-Werte im Boden:

![](_page_15_Picture_192.jpeg)

# <span id="page-16-0"></span>**8 Humusformen** Technisches Merkblatt Nr. 8

Stand: 09.04.2018

Die Beurteilung der Humusformen im Projekt BOKA ZH erfolgt mit der regionalen Entscheidungshilfe Stand 8. Juli 2015. Siehe Anhang. Diese Grundlage kann im Projektverlauf weitere Anpassungen erfahren.

#### Anwendung der Entscheidungshilfe:

#### **Standortwahl:**

Für die Ansprache der Humusformen, die erfahrungsgemäss sehr kleinräumig wechseln und unmittelbar von der Nutzung abhängen, ist es wichtig, einen Standort auszuwählen, der aufgrund seiner dominanten Baumarten für ein Gebiet (Polygon) repräsentativ ist. Jeder Untersuchungsstandort ist also mit Bedacht bzw. mit der gebührenden fachlichen Sorgfalt zu wählen.

#### **Horizontabfolge massgebend**

Die Ansprache erfolgt aufgrund der Horizontabfolgen.

Die Mächtigkeitsangaben sind allenfalls Orientierungswerte. Sie streuen stark, und die fachliche Auseinandersetzung mit diesen hat erst begonnen.

#### OS-Gehalte in den Profilaufnahmen und Datenbanken

Die Resultate aus den Losen 1. 2, 3, 5 und 7 haben gezeigt, dass zuweilen Analysen von Ahh-Horizonten OS-Gehalte von weit über 30% zeigten. In solchen Fällen ist anzunehmen, dass ein Oh-Horizont (mit)beprobt wurde. Die Lehren daraus sind:

- Die Beprobung von Ahh- und Ah-Horizonten hat extrem sorgfältig zu erfolgen. Insbesondere ist die Abgrenzung von Oh und Ahh in jeder Teilprobe sehr sorgfältig vorzunehmen – und extrem schwierig.
- Beschriebene Ahh-Horizonte werden, sofern diese sowohl in den internen als auch den externen QS-Prozedere Stand halten, im Profilblatt belassen, auch wenn die Analyse einen Oh-Horizont als wahrscheinlich erscheinen lässt.
- Die Konsistenzprüfung der Datenbanken erfolgt auf Basis der typischen Gehalte.

![](_page_16_Picture_168.jpeg)

#### Gefüge Im Ahh-Horizont

Im Projekt BOKA ZH wird das Gefüge in Ahh-Horizonten (in aller Regel) als subpolyedrisch bezeichnet.

# <span id="page-17-0"></span>**9 Kleinpolygone** Technisches Merkblatt Nr. 9

Stand: 14.9.2015

Polygone, die kleiner als 0.5 Hektaren sind, müssen nicht mit einer Kartierbohrung (-> keine Beprobung) versehen werden.

Polygone, die die logische und ± identische Fortsetzung eines Polygons in der landwirtschaftlichen Bodenkarte oder eines Nachbarloses der Waldbodenkartierung bilden, werden bis zu einer Grösse von 0.5 Hektaren gleich behandelt wie oben genannte Kleinpolygone: Keine Kartierbohrung, keine Proben.

Komplexe: Komplexe mit weniger als 2 ha Fläche, müssen nur mit einer Kartierbohrung inkl. Beprobung dokumentiert werden (nicht 2).

# <span id="page-18-0"></span>**10 GIS Spezifikationen**

# Technisches Merkblatt Nr.10

Stand: 20.4.2016 (Basierend auf der Aktennotiz GIS Spezifikationen von R. Mani vom 4.2016)

#### Erfassen der Kartiereinheiten sowie der pedologischen Merkmale

Die Kartiereinheiten der Walbodenkartierung sind als Polygone in einem GIS-Layer zu digitalisieren, während die pedologischen Flächenmerkmale in einer vorgegebenen Excel-Tabelle (Protokoll\_Stao&Kartierbo\_Losxx) erfasst werden.

Zu jedem Polygon gibt es mind. einen bzw. bei Komplexen zwei oder drei Einträge in der Excel-Tabelle. Die Zuordnung des Tabelleneintrags zum Polygon erfolgt über die Polygon-Nr., die innerhalb eines Loses eindeutig ist. Die Polygon-Nr. ist eine vier- oder fünfstellige Laufnummer mit der Los-Nr. an der Tausenderstelle (z.B. Los5 -> 5000- 5999 und Los 15: 15000-15999).

Die repräsentative Bodeneinheit eines Polygons ist in der Tabelle mit der Komplex-Nr. 0 zu bezeichnen. Bei zusammengesetzten Bodeneinheiten kann zusätzlich eine Komplex-Nr. 1 oder 2 vergeben werden. Nicht repräsentative Bohrungen erhalten ebenfalls eine Polygon-Nr., aber keine Komplex-Nr.

![](_page_18_Picture_233.jpeg)

#### Richtlinien für den GIS- Layer

## vor der Abgabe prüfen:

#### Geometrie

- Vollständige Abdeckung des Los-Perimeters ohne Überlappungen oder Lücken.
- Keine Duplikate Flächen und keine Multipart Features.
- Unschöne Zickzacklinien, "Knicke" und spitze Winkel in den Polygonen vermeiden.
- Jede Polygon-Nr. und jede ProfilID hat mind. einen Eintrag (mit Komplex-Nr. "1") in der Excel-Tabelle.
- Polygone > 1.5 ha enthalten mind. eine Bohrung.
- Die Polygon-Nr. einer Bohrung entspricht dem jeweiligen Polygon, in dem sie liegt.
- Bohrungen mit Abstand < 5 m von Polygongrenze prüfen (auf allfällige Ungenauigkeit der GPS-Messung).
- Mögliche Angleichungen an die landwirtschaftliche Bodenkarte prüfen.

#### Excel-Tabelle (Protokoll\_Stao&Kartierbo\_Losxx)

- Jede Polygon-Nr. in der Excel-Tabelle hat eine Entsprechung in der Geometrie.
- Jede ProfilID hat eine Polygon-Nr. (gilt auch für nicht repräsentative Bohrungen)

Zuweisung der Komplex-Nr.: Hauptbodentyp des Polygons: 0; Komplexe: 1 und 2; nicht repräsentative Bohrungen: leer lassen.

# <span id="page-19-0"></span>**11 Projektspezifische Handhabe der Horizontsymbole** Technisches Merkblatt Nr. 10

Stand: 14.9.2015

#### B-Horizont

B-Horizonte bezeichnen gemäss KLABS 2010 Unterbodenhorizonte, die mehr Sekundärminerale enthalten als das Ausgangsmaterial. Im Projekt zur Kartierung der sauren Waldböden im Kanton Zürich wird die Definition dahingehend konkretisiert, dass die (durch Verwitterung im Anschluss an die Kalk-Auswaschung entstandenen) Sekundärminerale am Standort gebildet sein müssen. Karbonathaltige Horizonte können demnach nicht B-Horizonte sein – ausser in Kalkbraunerden, die am Standort nach ihrer Verbraunung ("sekundär" gemäss KLABS 2010) wieder mit Kalk versehen wurden. Das «B» ist in der Regel mit einem ergänzend zu präzisieren (KLABS 2010, Kapitel 3.6.4 f).

#### C-Horizont

C-Horizonte bezeichnen gemäss KLABS 2010 das "Ausgangsmaterial". Als Ausgangsmaterial wird im Projekt zur Kartierung der sauren Waldböden jenes Material verstanden, das am jeweiligen Standort die Grundlage für die Bodenbildung bildet. C-Horizonte enthalten keine am Standort gebildeten Sekundärminerale. Saure, verwitterte, kohärente Horizonte sind im Projektgebiet das Resultat von Verwitterungsprozessen. Sie können deshalb keine C-Horizonte sein, auch wenn sie kein Gefüge aufweisen.

#### E-Horizont

Ein reiner E-Horizont wird nur für Podsole verwendet. Häufig sind in Parabraunerde eher AE oder BE-Horizonte zu verwenden.

# <span id="page-20-0"></span>**12 Literatur**

- **AfU-SO (2008).** Projekthandbuch Bodenkartierung Kanton Solothurn (5. Ausgabe). Amt für Umwelt Kanton Solothurn - Werkhofstr. 5. März 2008. 4509 Solothurn. Losblattsystem p.
- **AGB (2005).** Bodenkundliche Kartieranleitung 5. verbesserte und erweiterte Auflage. AD-HOC-ARBEITSGRUPPE BODEN der Staatlichen Geologischen Dienste und der Bundesanstalt für Geowissenschaften und Rohstoffe (Vorsitz: WOLF ECKELMANN) - In Kommission: E. Schweizerbart'sche Verlagsbuchhandlung (Nägele u. Obermiller), Johannesstraße 3 A, D-70176 Stuttgart (Fachliche Redaktion: H. SPONAGEL (Leitung), W. GROTTENTHALER, K.-J. HARTMANN, R. HARTWICH, P. JANETZKO, H. JOISTEN, D. KÜHN, K.-J. SABEL & R. TRAIDL). Hannover (D). 438 p.
- <span id="page-20-1"></span>**Brunner, H., F. Jäggli, J. Nievergelt und K. Peyer (1997).** Kartieren und Beurteilen von Landwirtschaftsböden - Kartieranleitung im Loseblattsystem. Schriftenreihe FAL Band 24. Eidgenössische Forschungsanstalt für Agrarökologie und Landbau. 8046 Zürich-Reckenholz p.
- **FaBo (2013).** Bodenkundliche Kartierung der Wälder mit sauren Böden Submission der Kartierlose 2013 und der Qualitätsverantwortung - Offenes Verfahren. TID 23043. Fachstelle Bodenschutz - Amt für Landschaft und Natur - Baudirektion Kanton Zürich. Version vom 05.07.13. 8090 Zürich. 30 p.
- **FaBo (2014).** Bodenkundliche Kartierung der Wälder mit sauren Böden Submission der Kartierlose 2014 Offenes Verfahren. TID 24688. Fachstelle Bodenschutz - Amt für Landschaft und Natur - Baudirektion Kanton Zürich. Version vom 09.01.14. 8090 Zürich. 29 p.
- **FaBo (2015).** Bodenkundliche Kartierung der Wälder mit sauren Böden Submission der Kartierlose 2015 Offenes Verfahren. TID 28025. Fachstelle Bodenschutz - Amt für Landschaft und Natur - Baudirektion Kanton Zürich. Version vom 11.2.15. 8090 Zürich. 29 p.
- **FAL (2004).** Bodenprofile: Datenschlüssel Nr. 6.1, Version Kanton Solothurn. 8046 Zürich, Eidg. Forschungsanstalt für landwirtschaftlichen Pflanzenbau, Reckenholz.
- **Presler, J. und M. Carizzoni (2012).** Erhebung von stark sauren Waldböden im Kanton Zürich Methodentest und Erhebung von Validierungsdaten. TID 18563. Fachstelle Bodenschutz Kanton Zürich (Fabo Projekt 7361) und Babu GmbH Zürich (Babu Projekt 669); Projektbegleitung seitens FaBo: Ubald Gasser. 26. April 2012. 8090 Zürich. 36 p.

# **13 Anhang**

#### Beilage zu TM Nr. 8: Regionale Entscheidungshilfe für die Ansprache Humusformen an sauren Waldstandorten im Kt. ZH (Stand 8. Juli 2015)

Grundlage: Waldlose F, G (Gäu II) und L, M (Gäu III) angepasst Kt. ZH 2014 und 2015; erstellt von Peter Lüscher\* und bearbeitet 12./19.05.; 8.7.15 von Ubald Gasser, Martin Zürrer Die Ansprache erfolgt aufgrund der Horizontabfolgen. Die Mächtigkeitsangaben dienen allenfalls als Orientierungswerte.

Für die Ansprache der Humusformen, die erfahrungsgemäss sehr kleinräumig wechseln und unmittelbar vom Waldbestand abhängen, ist es wichtig, einen Standort auszuwählen, der für ein Gebiet (Polygon) repräsentativ ist.

<span id="page-21-0"></span>![](_page_21_Picture_398.jpeg)

Legende: + muss vorhanden sein; ± kann vorhanden sein (nicht obligatorisch); - darf nicht vorkommen; ist in der Regel: anwesend + (-) bzw. abwesend - (+)

Kursiv: Die unterstrichenen Zahlen stellen der Median der in Los 1 und 2 ermittelten Horizontmächtigkeiten dar, die Zahlen in Klammern geben den häufigen Bereich an (10. und 90. Perzentil); Doppelte Klammern bezeichnen Ausnahmefälle.